# **Évaluation critique de l'action AccroBiblio à la HEIG-VD**

Autor(en): **Guinchard, Christine**

Objekttyp: **Article**

Zeitschrift: **Arbido**

Band (Jahr): **- (2016)**

Heft 4: **Zeigt euch! = Soyez visibles! = Siate visibili!**

PDF erstellt am: **30.06.2024**

Persistenter Link: <https://doi.org/10.5169/seals-769451>

### **Nutzungsbedingungen**

Die ETH-Bibliothek ist Anbieterin der digitalisierten Zeitschriften. Sie besitzt keine Urheberrechte an den Inhalten der Zeitschriften. Die Rechte liegen in der Regel bei den Herausgebern. Die auf der Plattform e-periodica veröffentlichten Dokumente stehen für nicht-kommerzielle Zwecke in Lehre und Forschung sowie für die private Nutzung frei zur Verfügung. Einzelne Dateien oder Ausdrucke aus diesem Angebot können zusammen mit diesen Nutzungsbedingungen und den korrekten Herkunftsbezeichnungen weitergegeben werden.

Das Veröffentlichen von Bildern in Print- und Online-Publikationen ist nur mit vorheriger Genehmigung der Rechteinhaber erlaubt. Die systematische Speicherung von Teilen des elektronischen Angebots auf anderen Servern bedarf ebenfalls des schriftlichen Einverständnisses der Rechteinhaber.

### **Haftungsausschluss**

Alle Angaben erfolgen ohne Gewähr für Vollständigkeit oder Richtigkeit. Es wird keine Haftung übernommen für Schäden durch die Verwendung von Informationen aus diesem Online-Angebot oder durch das Fehlen von Informationen. Dies gilt auch für Inhalte Dritter, die über dieses Angebot zugänglich sind.

Ein Dienst der ETH-Bibliothek ETH Zürich, Rämistrasse 101, 8092 Zürich, Schweiz, www.library.ethz.ch

## **http://www.e-periodica.ch**

# II. Sichtbarkeit und Öffentlichkeit / Visibilité et public

# Évaluation critique de l'action AccroBiblio <sup>à</sup> la HEIC-VD

Guinchard Christine, bibliothèque HEIG-VD

La bibliothèque d'une haute école est, comme chacun le sait, très fréquentée par les étudiants ... lorsqu'apparaît soudainement, avec la fin du cursus, un besoin d'informations fiables pour les travaux de fin d'études. Le reste du temps, la fréquentation est plus sporadique, et certains étudiants ne semblent pas ment se rendre compte qu'un tel endroit existe, ni quelles sont les ressources ponibles. Des actions ponctuelles de promotion sont donc nécessaires pour nous rappeler <sup>à</sup> leur bon souvenir. Profitant de la campagne d'AccroBiblio, nous avons décidé d'utiliser les moyens mis <sup>à</sup> disposition pour promouvoir la bibliothèque d'une haute école.

#### **Contexte**

Avec plus de 2000 étudiants, la Haute École d'Ingénierie et de Gestion du Canton de Vaud (HEIG-VD) est la plus grande école partenaire de la Haute École Spécialisée de Suisse Occidentale (HES-SO). La HEIG-VD, située sur trois sites (Cheseaux, St-Roch et Y-Parc) <sup>à</sup> Yverdon-les-Bains, offre notamment dix filières Bachelor de formation HES – à plein temps et pour certaines en emploi - dans les domaines de l'ingénierie et de l'économie d'entreprise, ainsi que quatre filières Master HES-SO. La bliothèque se trouve sur le site de Cheseaux, mais livre également des documents sur les deux autres sites.

#### Préparations

Le 14 mars, nous publions une news «teaser», que nous espérons intrigante, sur le site de la bibliothèque pour lancer notre campagne AccroBiblio et piquer la curiosité.

Pour relancer l'intérêt, nous demandons au service de communication de mentionner la campagne dans la newsletter du 7 et du 21 avril. Lorsque nous regardons les résultats, nous constatons que l'info de la newsletter du <sup>7</sup> avril <sup>a</sup>

été cliquée une cinquantaine de fois (y compris par le personnel de la thèque ...). Visiblement, nous avons touquelques personnes. Mais sont-elles des étudiants ou des professeurs? possible de le savoir.

• Après avoir obtenu les fichiers, nous réalisons des affiches personnalisées avec les posters officiels d'AccroBiblio; nous échangeons simplement les passions pour des domaines d'étude de l'école et créons des gans humoristiques en rapport.

Des bibliothécaires en liberté dans les couloirs, ça fait peur aux étudiants.

- Sur les conseils de l'HESAV et en s'inspirant du modèle aimablement fourni, nous préparons une autorisation du droit à l'image à faire signer au participants. Le responsable de la communication nous propose quelques modifications que nous implémentons aussitôt.
- . Nous commandons quatre beachflags auprès de Bibliomedia. Ils nous serviront <sup>à</sup> «habiller» notre stand et attirer l'attention le jour de l'action.
- Nous faisons tirer par le service de reprographie de l'école <sup>14</sup> posters au

format A3 et 4 posters au format A2, et nous les affichons <sup>à</sup> plusieurs étages dans les deux bâtiments concernés, après avoir réservé les deux endroits auprès du secrétariat.

- Nous prenons contact avec le graphe de l'École pour expliquer l'action, s'entendre sur le matériel nécessaire et réserver les dates.
- Nous achetons des T-shirts/pulls AccroBiblio pour les bibliothécaires.

### Jeudi <sup>21</sup> avril, centre St-Roch

Arrivée sur place à 9h30 à trois: deux bibliothécaires et le photographe; nous entamons la mise en place du stand dans la cafétéria: installation photo (y compris le matériel informatique pour poumodifier et uploader les photos immédiatement) et table avec flyers et chocolat. Car oui, nous mettons tout en oeuvre pour appâter les étudiants!

Récapitulons: plein d'affiches sonnalisées depuis deux jours, quatre beachflags, des T-shirts AccroBiblio et une super installation photo. Y'a pas <sup>à</sup> dire, on <sup>a</sup> la classe! Malgré cela, notre succès est tout d'abord plutôt mitigé.

Constatation numéro 1: des bibliothécaires en liberté dans les couloirs, ça fait peur aux étudiants: ce chocolat gratuit doit sûrement cacher de mauvaises intentions! Ils évitent de nous regarder

Malgré une super installation photo, le succès de l'action au site St-Roch reste mitigé.

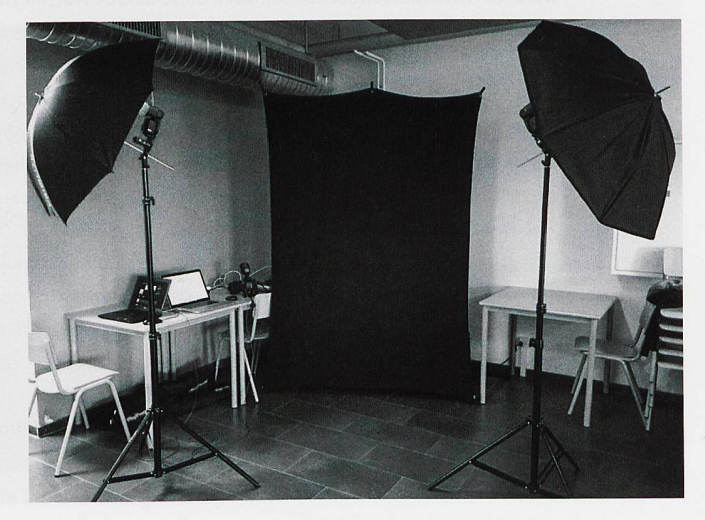

de trop près, sans doute de peur qu'on leur saute dessus pour les faire signer une pétition ou, pire, les forcent à s'ins<sup>à</sup> la bibliothèque. Alors que leurs regards glissent sur nous, je me mets d'être à l'avenir plus gentille avec les jeunes qui recrutent pour Green<sup>à</sup> la gare.

Constatation numéro 2: le graphe et la collègue connaissent du monde, et c'est bien pratique. Quand ces personnes viennent échanger quelques mots avec eux, on peut arriver <sup>à</sup> les convaincre de prendre une photo, ou au moins de faire un post sur la page d'AccroBiblio (à grand renfort de colat; finalement, il est utile).

Constatation numéro 3: derrière une table, les bibliothécaires font moins peur. Visiblement, une barrière, ça sure.

Une action ponctuelle n'aura pas forcément de grand retentissement.

Les collaborateurs sont plus réceptifs que les étudiants, même s'ils n'ont pas nécessairement envie de participer non plus. Le plus simple reste de s'adresser en priorité aux connaissances et aux quelques curieux qui viennent demander ce que l'ont fait.

Nous avions prévu de proposer aux étudiants de prendre une photo pour AccroBiblio et une photo pour eux, par

exemple <sup>à</sup> utiliser pour leur CV, comme l'ont fait les bibliothécaires de l'Infothèque de la HEG de Genève. Mais, devant le manque d'enthousiasme que leur inspire le fait de se faire prendre en photo, cette idée est rapidement abandonnée au profit de l'explication qu'ils peuvent utiliser les avatars disponibles sur le site plutôt que d'utiliser leur propre image.

Bilan de la journée: <sup>21</sup> posts, dont <sup>14</sup> avec photo prise sur place. L'une des personnes <sup>a</sup> par la suite demandé le retrait de la photo, ce qui <sup>a</sup> été fait par l'intermédiaire d'Herbert Staub, mais la demande de la raison est restée sans réponse (la personne avait bien signé l'autorisation du droit <sup>à</sup> l'image).

#### Lundi 25 avril, hall de Cheseaux

La journée se passe de manière blable à la première. Quelques différences: nous ne sommes pas situés dans la cafétéria, mais dans le hall d'entrée, ce qui nous met en présence d'étudiants parfois pressés, et encore moins disposés à s'arrêter. Néanmoins, nous réussissons <sup>à</sup> obtenir un meilleur score cette fois-ci: 34 posts, dont 29 avec photo prise sur place.

#### Et ensuite?

Les posts sur le site, c'est bien joli, mais le but était de faire mieux connaître la bibliothèque aux étudiants, et nous nous rendons bien compte qu'une tion ponctuelle comme celle-ci n'aura pas forcément de grand retentissement. Nous sélectionnons donc une dizaine de portraits, aussi bien de professeurs que d'étudiants, parmi ceux que nous avons pris lors de ces deux jours, et contactons les modèles pour leur mander leur permission pour utiliser leur image pour une nouvelle pagne d'affichage dans l'école. En effet,

Nous avons réussi <sup>à</sup> dépoussiérer notre image.

même s'ils ont déjà signé une autorisation incluant cette utilisation, nous nous doutons qu'une partie au moins préférerait ne pas avoir son visage cardé sur les murs sans prévenir.

Une fois les autorisations accordées, nous réalisons des affiches personnalisées, avec cette fois nos modèles et leurs slogans, les faisons imprimer par le service de reprographie, et les placardons dans les deux sites de l'école, accompagnées d'un petit mot précisant que l'action continue sur le site web d'AccroBiblio.

#### Bilan

Disons-le toute de suite: non, les diants ne se sont pas rués sur la bibliothèque, ayant soudainement appris son existence après des mois, voire des nées d'ignorance. Mais nous avons été plus présents dans leurs esprits dant quelques jours, et nous aurons même eu deux nouveaux posts sur la page de nos «Accros» depuis la fin de l'action. Même si la fréquentation de la bibliothèque ne s'est pas accrue de çon sensible à la suite de notre campagne, nous avons du moins réussi à dépoussiérer notre image.

Contact: christine.guinchard@heig-vd.ch

Die Kampagne BiblioFreak ist nicht spezifisch für Hochschulbibliotheken konzipiert worden. Nichtsdestotrotz können auch diese daraus Nutzen ziehen. Die Bibliothek der Hochschule für Ingenieurwissenschaften und Verwaltung des Kantons Waadt (Haute École d'Ingénierie et de Gestion du Canton de Vaud HEIG-VD) hatte beschlossen, mit einer Foto-Aktion an der BiblioFreak-Kampagne teilnzunehmen, mit dem Ziel den Bekanntheitsgrad der Bibliothek bei den Studierenden zu erhöhen. Die Mitarbeitenden haben an zwei Tagen an zwei verschiedenen Standorten einen Stand mit Fotostudio eingerichtet, damit die Studierenden sich ablichten lassen und ein BiblioFreak-Statement auf der Kampagnenwebsite posten konnten. Weil sich die Studierenden aber eher zurückhaltend zeigten, sei es weil sie einfach schüchtern waren oder weil sie sich um die Rechte an ihren Bildern sorgten, war das Porträtfoto optional.

Mehr Medienausleihen hat die Aktion zwar nicht generiert. Mit Hilfe von Postern in den Korridoren – einer kurzfristig beschlossenen unterstützenden Massnahme – ist es aber zumindest gelungen, die Aufmerksamkeit der Studierenden auf die Existenz der Bibliozu lenken und ihre Wichtigkeit herauszustreichen sowie ihnen bewusstzu machen, dass es sich dabei nicht um einen verstaubten Ort handelt.